Séquence 3 : Le risque et le temps dans les modèle

Cours 3.1 : Le risque dans les modèles

## **Leçon 22 : Safety First**

Florence Jacquet

## **Exemple - Safety First**

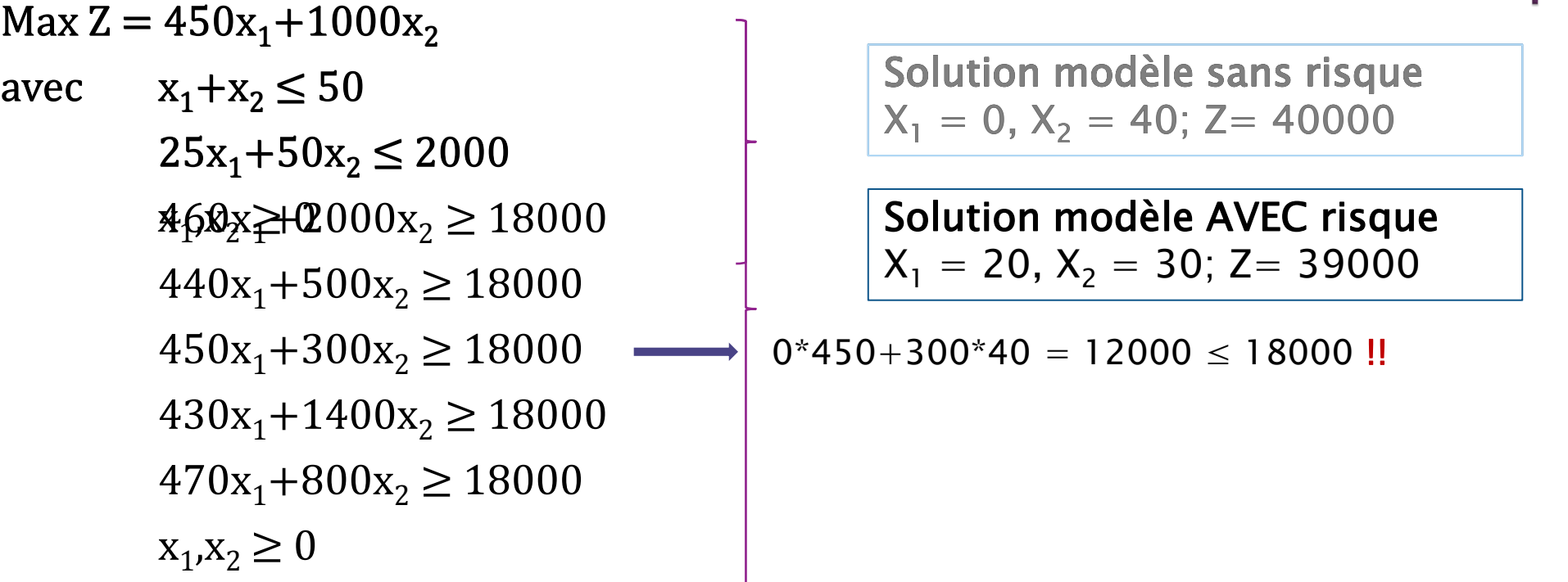

Mettez le diaporama sur pause, à partir de risque\_base.gms 1) Ajoutez les équations de calcul du revenu aléatoire et vérifiez les valeurs du revenu aléatoire dans le fichier de sortie 2) Ajoutez le risque avec la méthode Safety First. Prenez votre temps !